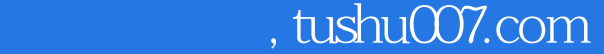

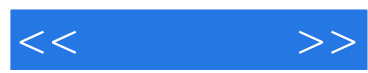

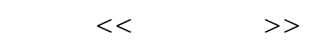

- 13 ISBN 9787115144577
- 10 ISBN 7115144575

出版时间:2007-1

页数:477

字数:747000

extended by PDF and the PDF

更多资源请访问:http://www.tushu007.com

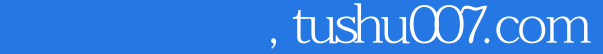

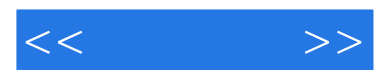

## Dreamweaver 8

"预备知识篇"中回顾了网页/网站设计的知识点和必备的操作技能,使用Dreamweaver 8进行商业网站  $\frac{u}{\sqrt{2}}$  , which is not approximately  $\frac{10}{\sqrt{2}}$ 

 $\mathbb{I}\mathbb{T}$  , we are the set of  $\mathbb{I}\mathbb{T}$ 

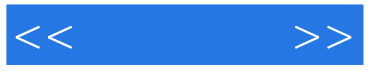

1 Dreamweaver / 31.1 31.1 31.1.1 Dreamweaver 8 31.1.2 Dreamweaver 8 101.1.3  */* 语 131.2 必须掌握的5种Dreamweaver操作技能 151.2.1 插入文本和图像 161.2.2 使用表格 181.2.3 231.2.4 271.2.5 311.3 341.3.1 Internet 341.3.2 351.3.3 351.3.4  $421.35$   $451.36$   $471.4$   $49.2$  $512.1$   $512.1.1$   $512.1.2$  $562.1.3$  592.2 622.2.1  $622.2.2$  642.3 e42.3 and  $642.3$  e42.3.1 Logo 652.3.2 762.3.3 881 3 833.1  $833.1.1$   $833.1.2$   $873.1.3$   $903.1.4$ 933.2 943.2.1 HTML 953.2.2 963.2.3  $\text{CSS}$  1003.3 1093.4 111 4 1134.1  $1134.2$  1164.3  $1164.3$  $1194.32$   $1204.33$   $1204.34$  $1214.35$   $1224.36$   $1234.37$  $1254.38$   $1254.39$   $1264.3.10$  $1274.311$   $1284.312$   $1284.313$   $1294.4$  $130\quad 5$  1315.1  $1315.1$ 1375.2.1 1375.2.2 1395.2.3 1395.2.3 1405.2.4 1415.3 1415.4 1415.4 1435.5 1445.6  $1455.7$  1475.8 and 148  $6$  and  $1536.1$   $1536.2$   $1546.2.1$ 1546.2.2 Logo 1546.3 1586.4 1606.4.1  $1606.4.2$   $168$  7  $1727.1$   $1727.2$ 1757.2.1 1757.2.2 1757.2.3 1767.3 180 8  $1968.1$   $1968.2$   $1988.2.1$   $1988.2.2$ 1988.3 1998.3.1 1998.3.2 CSS 2008.3.3 203<sup>9</sup>  $2209.1$   $2209.2$   $2229.3$   $2229.31$  $2229.32$   $2369.33$   $2369.33$  $2389.41$  "target"  $2389.42$   $2409.43$ 241 10 24510.1 24510.1 24510.1.1 24510.1.2 24610.2 24610.2 24710.2.1 24710.2.2 24910.2.3 CSS 25210.2.4 25510.3 26910.3.1 26910.32 27110.4 272 11  $27511.1$   $27511.1.1$   $27511.1.2$   $27611.2$  $27711.21$   $27711.22$   $29211.23$  $30011.24$   $30311.25$   $307$   $12$  IT 31412.1 31412.1.1 IT 31412.1.2 31412.1.2 IT 31712.2.1 31712.2.2 CSS 31912.2.3 Logo 32212.2.4 创建首页 32712.3 重要知识点 34512.3.1 Cookie简介 34512.3.2 使用Cookie 345第13章 博 34713.1 34713.2 34913.3 35013.3 1 35013.3.2 头文件制作 35313.3.3 footer.asp设计 35413.3.4 default.asp首页设计 35513.3.5 论坛 页面设计 35713.3.6 Tags.asp设计 36013.3.7 bloglisttag.asp页实现 36313.3.8 留言板设计 36413.39 370 14 37314.1 37314.1 37314.2

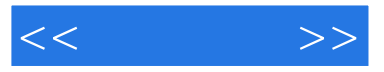

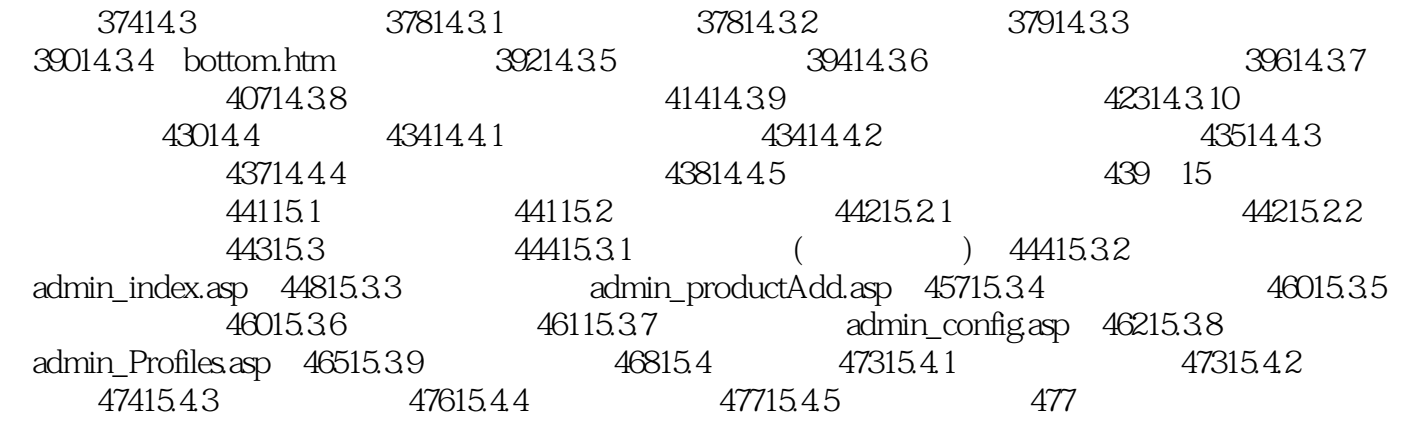

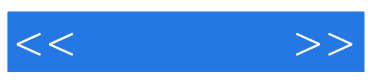

本站所提供下载的PDF图书仅提供预览和简介,请支持正版图书。

更多资源请访问:http://www.tushu007.com